## HemoCue WBC DIFF Common Error Codes

| Error<br>Code | Explanation                                                                                                    | Actions Required                                                                                                    |
|---------------|----------------------------------------------------------------------------------------------------|----------------------------------------------------------------------------------------------------|
| Err01         | Part of the image cannot be analysed. Causes can include:  1. Air bubbles in the sample.  2. Incorrect sample handling.  3. Abnormalities in sample. | <ol> <li>Use a new microcuvette &amp; repeat the measurement.</li> <li>If the problem persists, the sample should be verified with a laboratory method.</li> </ol>                                                                                                    |
| Err05         | Cuvette holder is inserted before 'Patient Test' is selected.                                                                                        | <ol> <li>Pull open cuvette moving arm.</li> <li>Press middle button to select 'Patient Test' &amp; enter ID data.</li> <li>Make sure the 'insert cuvette' window is displayed before gently closing the cuvette moving arm.</li> <li>Note: Test must be started within 1 minute of loading blood into the microcuvette.</li> </ol> |
| Err30         | The optical parts are dirty or wet after cleaning.                                                                                                   | <ol> <li>Clean the optical parts as described in the Device Care poster.</li> <li>If problem persists, contact Radiometer Pacific to arrange a device service.</li> </ol>                                                                                                    |
| Err35         | The battery power is low.                                                                                                    | Replace the batteries or use the AC adaptor.                                                                                                    |

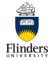

**Flinders University** International Centre for Point-of-Care Testing

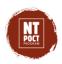

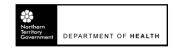